## **RANCANG BANGUN DASHBOARD INFORMASI "E-POSYANDU"**

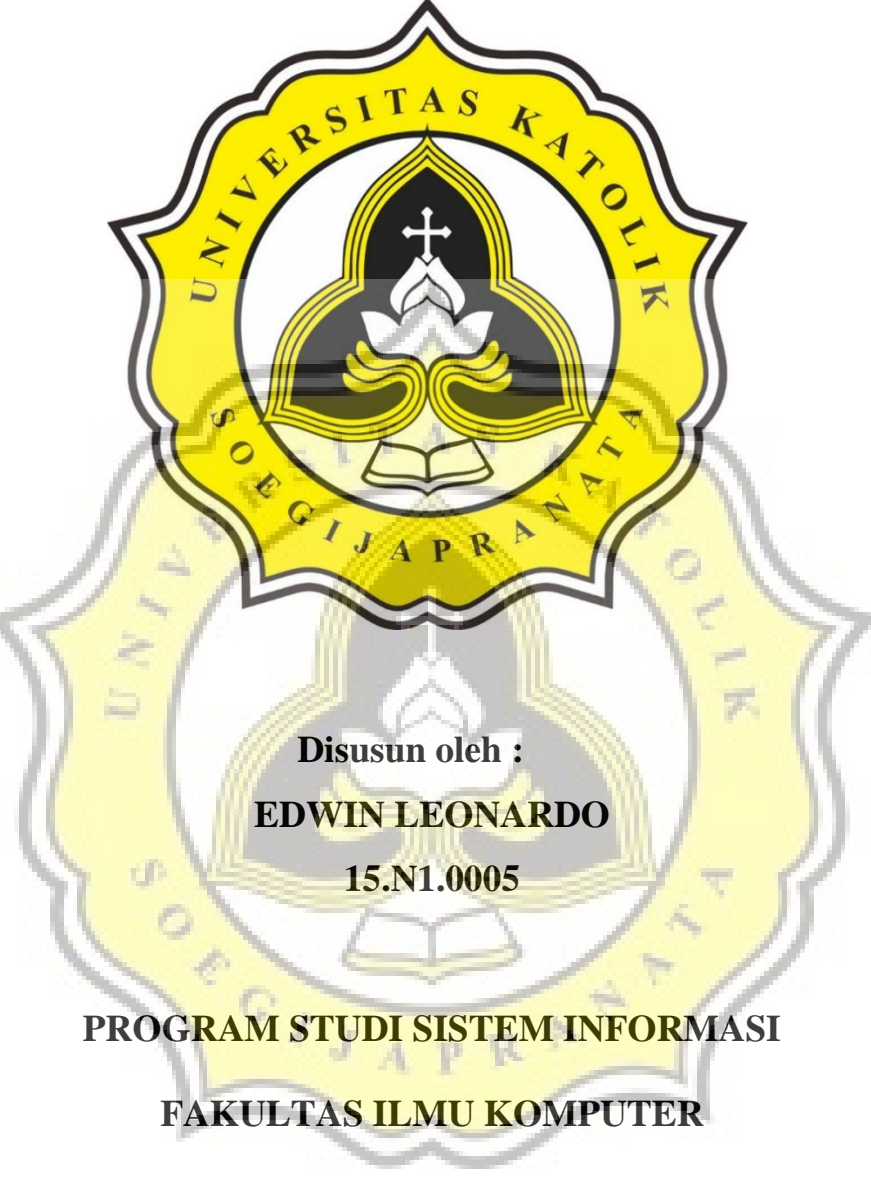

**UNIVERSITAS KATOLIK SOEGIJAPRANATA** 

**SEMARANG** 

**2019**

#### **KATA PENGANTAR**

<span id="page-1-0"></span> Puji syukur kepada Tuhan Yang Maha Esa, karena atas berkat dan rahmat-Nya penulis dapat menyelesaikan skripsi ini yang berjudul "**Rancang Bangun dashbord Sistem Informasi E-Posyandu**".

 Penulisan skripsi ini bertujuan untuk memenuhi syarat memperoleh gelar Sarjana Ilmu Komputer bagi mahasiswa program S1 di program studi Sistem Informasi Universitas Katolik Soegijapranata Semarang. Penulis menyadari bahwa skripsi ini masih jauh dari kata sempurna, oleh sebab itu penulis mengharapkan kritik dan saran yang membangun dari semua pihak demi sempurnanya skripsi ini.

Selesainya skripsi ini tidak terlepas dari bantuan dan dukungan banyak pihak, sehingga pada kesempatan ini penulis dengan segala kerendahan hati dan penuh rasa hormat mengucapkan terima kasih yang sebesr-besarnya kepada semua pihak yang telah memberikan bantuan dan dukungan baik secara moril maupun materil secara langsung maupun tidak langsung kepada penulis dari awal hingga penyusunan skripsi ini selesai, terutama kepada:

- 1. Tuhan Yesus Kristus, atas berkat dan rahmat-Nya kepada penulis sehingga dapat menguatkan penulis dalam menghadapi dan melalui segala hal selama ini terutama dalam pembuatan skripsi ini.
- 2. Bapak Prof Ridwan Sanjaya. SE. S.Kom. MS.IEC selaku dosen pembimbing pertama dan rektor Unika Soegijapranata yang telah memberikan bimbingan maupun arahan yang sangat berguna dalam penyusunan skripsi ini dan juga selama masa perkuliahan.
- 3. Bapak Albertus Dwi Yoga S.Kom., M.Kom selaku dosen pembimbing kedua yang telah membantu membimbing dan mengembangkan skripsi ini.
- 4. Bapak Bernardinus Harnadi, ST., MT., selaku Ketua Prodi Sistem Informasi dan bapak /ibu dosen dan staff di lingkungan Fakultas Ilmu

Komputer, khususnya Program Studi Sistem Informasi yang telah banyak membantu dan memberi ilmu selama masa studi.

- 5. Teristimewa kepada Orang Tua penulis, Gustono dan Eni Susanti dan saudara penulis Voni Deshanti yang selalu mendoakan, memberikan motivasi dan pengorbanannya baik dari segi moril dan materil kepada penulis sehingga penulis bisa menyelesaikan skripsi ini.
- 6. Kepada Bapak Daniel Diyanto SE, Ketua Forum POSYANDU Kota Semarang, selaku narasumber dalam pembuatan skripsi ini.
- 7. Untuk Naftalita Calista Putri yang sudah menemani, mendorong dan mendukung penulis selama masa perkuliahan dan dalam pembuatan skripsi ini.
- 8. Untuk Dominikus Reynard Darmawan yang sudah menemani, mendorong dan mendukung penulis selama masa perkuliahan dan dalam pembuatan skripsi ini.
- 9. Untuk teman-teman Gereja Mawar Sharon Semarang, Sita Nariswari, Gabriel Nicholous, Yosua Albert, Sophia, Elshada dan teman teman lainnya yang selalu mendoakan dan mendukung dalam mengerjakan skripsi.
- 10. Untuk teman-temanprogram studi sistem informasi angkatan 2015 yang membantu untuk memacu pengerjaan skripsi ini dan menemani masa perkuliahan penulis. p R

Akhir kata penulis mengucapkan terimakasih kepada semua pihak yang telah membantu dan penulis berharap semoga skripsi ini dapat berguna dan bermanfaat bagi kita semua dan dapat menjadi bahan masukan bagi dunia pendidikan.

> Semarang, 29 November 2019 Penulis,

 Edwin Leonardo NIM. 15.N1.0005

### **HALAMAN PENGESAHAN**

#### Rancang Bangun Dashboard Informasi "E-POSYANDU"

Diajukan Oleh:

**Edwin Leonardo** 

15.N1.0005

Telah disetujui, 29 november 2019 Oleh

Dosen Pembimbing I

Dosen Pembimbing II

Prof. Dr. Ridwan Savax, SE, S.Kom,

Albertus Dwi Yoga S.Kom., M.Kom NPP 058.1.2015.296

 $\mathbf{ii}$ 

Mengetahui / menyetujui<br>KaP ogdi Sistem Informasi

Bernardinus Harnadi, ST., MT, PhD<br>NPP. 058.1.1994.15

#### **ABSTRAK**

Data profile POSYANDU memiliki banyak kekurangan. Karena semua data profil POSYANDU hanya diinputkan dengan kertas kemudian di rekap ke dalam format *spreadsheet.* Dari kekurangan tersebut dibuatlah aplikasi E-POSYANDU untuk pengumpulan data lebih cepat dan lebih efesien. Karena data masing masing POSYANDU sudah terpusat dalam satu sistem. Sehingga untuk melihat data 1 kota ataupun merekap data 1 kota dapat diakses dengan cepat dan efesien. Karena pengumpulan data yang cepat dan efesien membantu forum POSYANDU dan puskesmas dalam memonitori sarana dan prasarana disetiap daerah..

Aplikasi Sistem Informasi E-POSYANDU ini berbasis web yang responsive karena menggunakan framework Bootstrap dalam penggunaan tampilannya. Dan menggunakan Bahasa pemograman PHP dan menggunakan database MySQL, dan menggunakan *javascript* Canvajs untuk menampilkan data dalam bentuk grafik yang responsive. Sehingga para kader dapat mensinkronkan data profil POSYANDU dengan mudah dan efesien.

Dalam pengujian aplikasi tersebut dilakukan di acara sosialaisasi salah satu puskesmas di wilayah Gajahmungkur oleh para kader POSYANDU. Dan dari hasil uji tersebut aplikasi Sistem Informasi E-POSYANDU dapat digunakan oleh para kader dan forum POSYANDU untuk memasukkan, merekap dan melihat data POSYANDU satu kota.

# <span id="page-5-0"></span>**DAFTAR ISI**

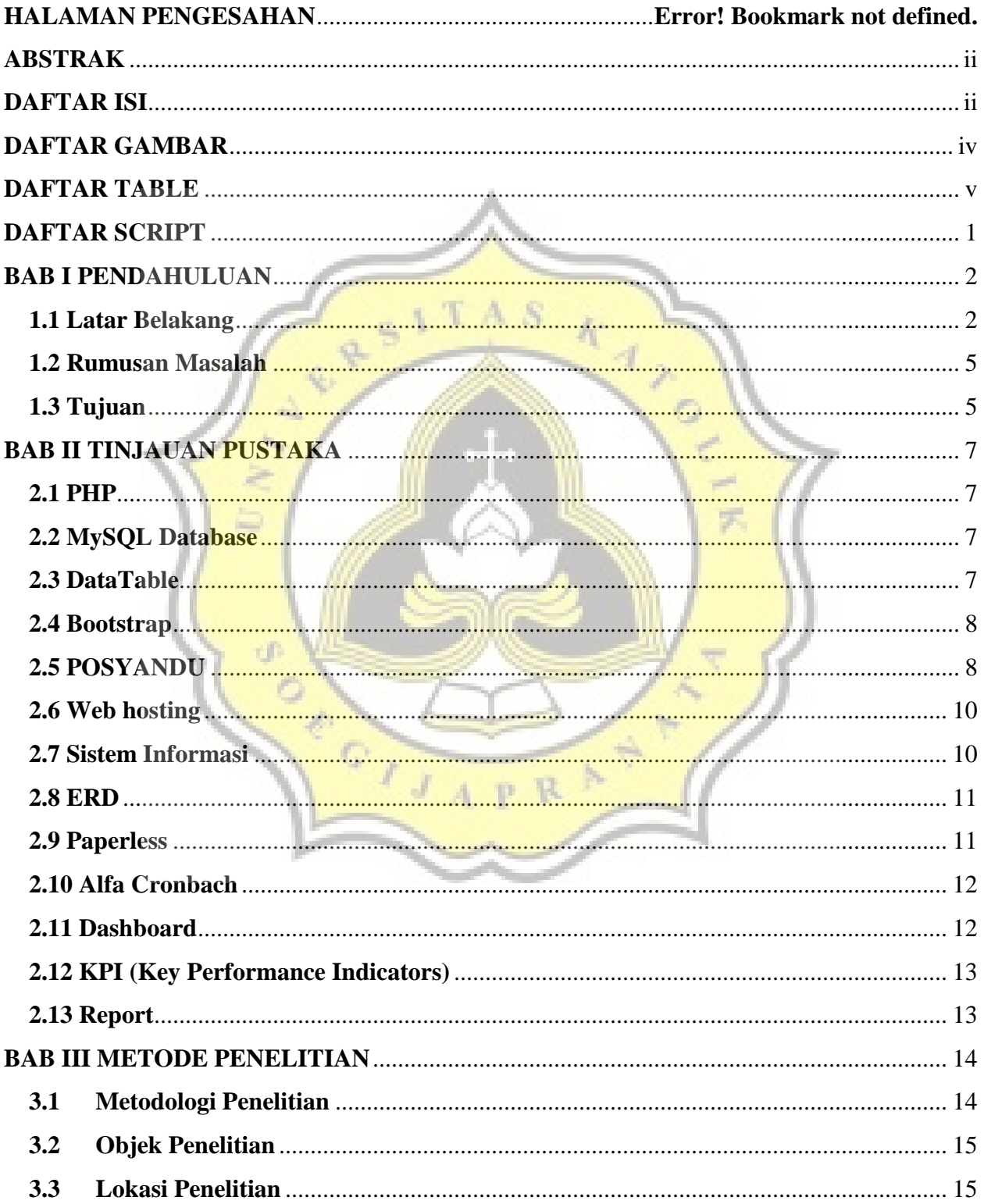

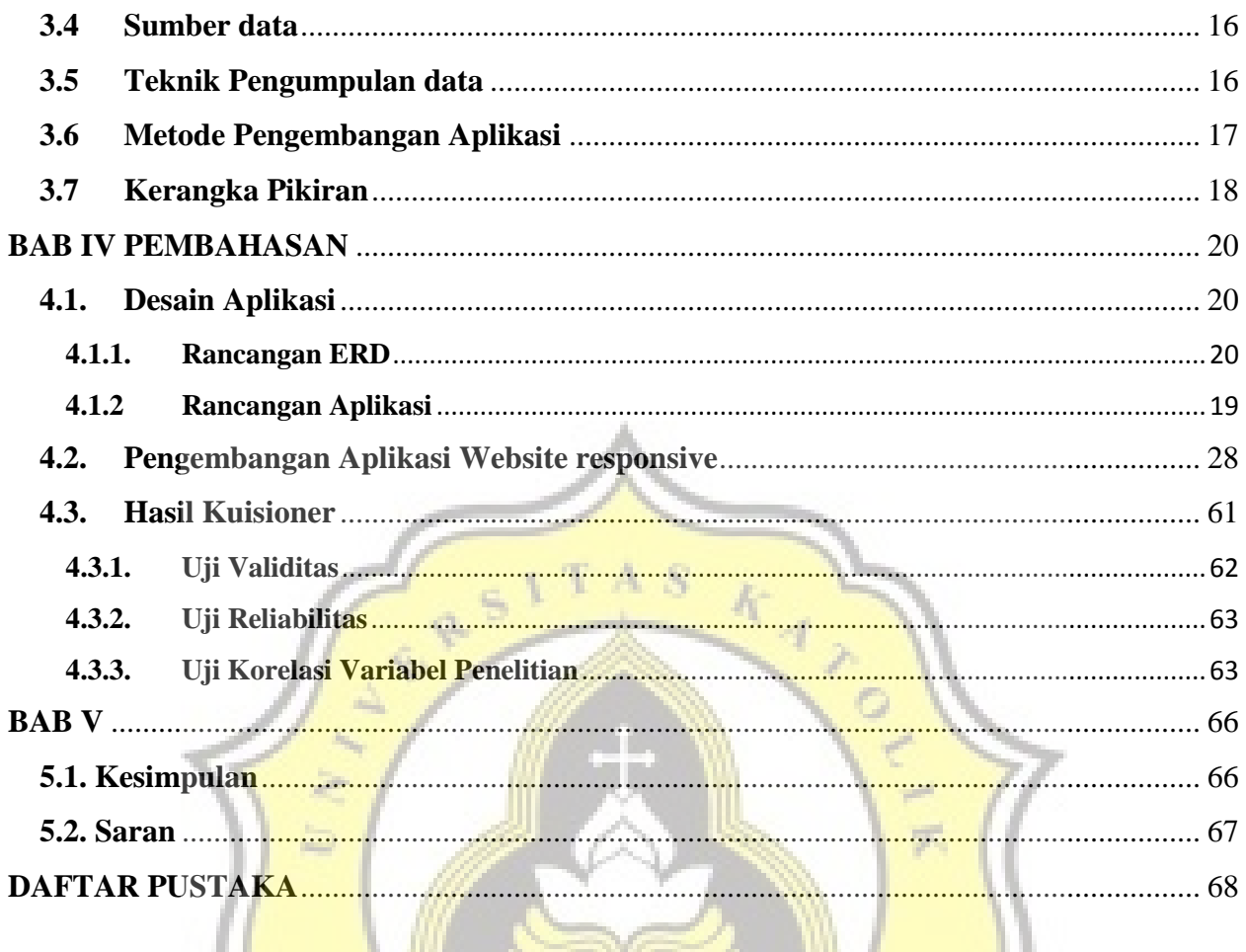

A R

PRAN

SONTON B

### **DAFTAR GAMBAR**

<span id="page-7-0"></span>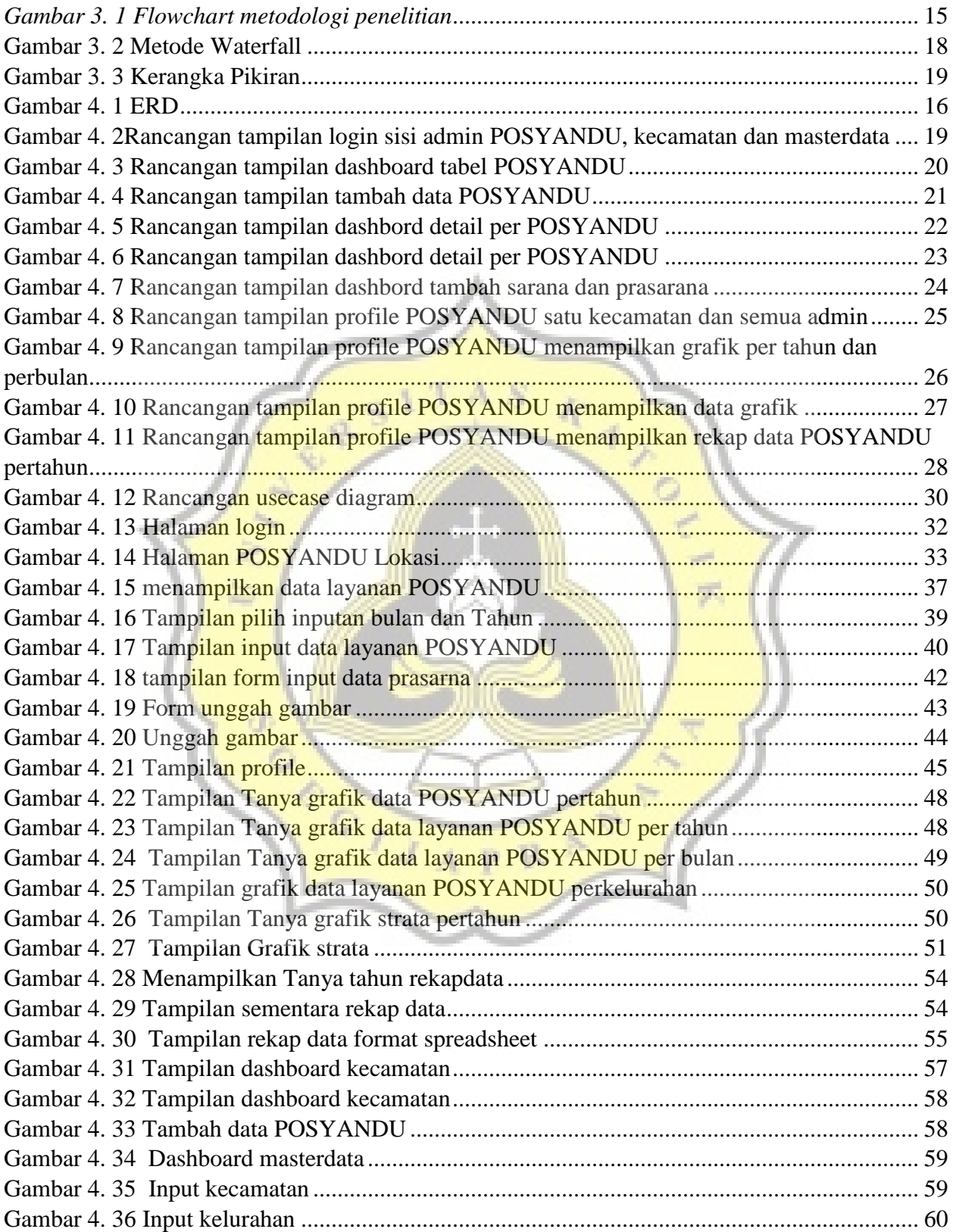

### <span id="page-8-0"></span>**DAFTAR TABLE**

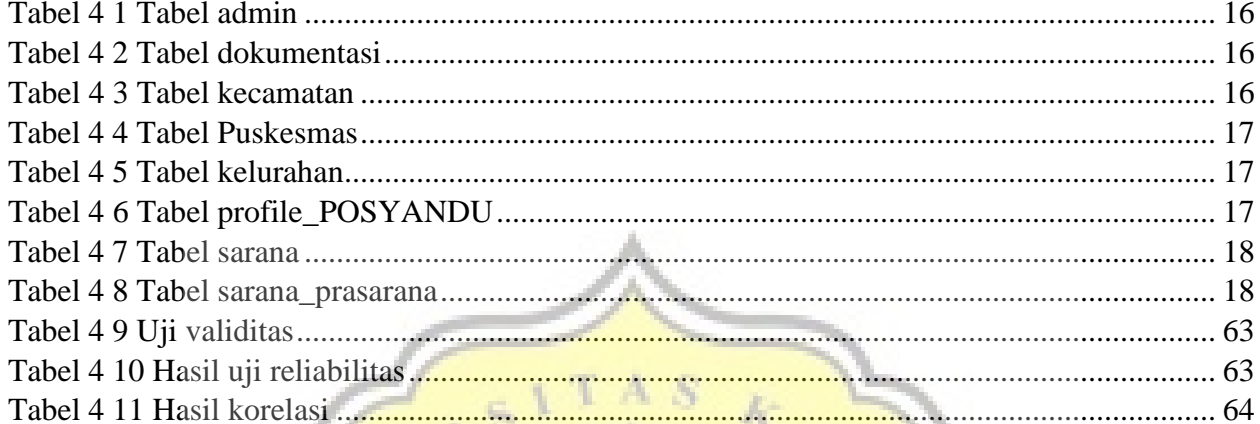

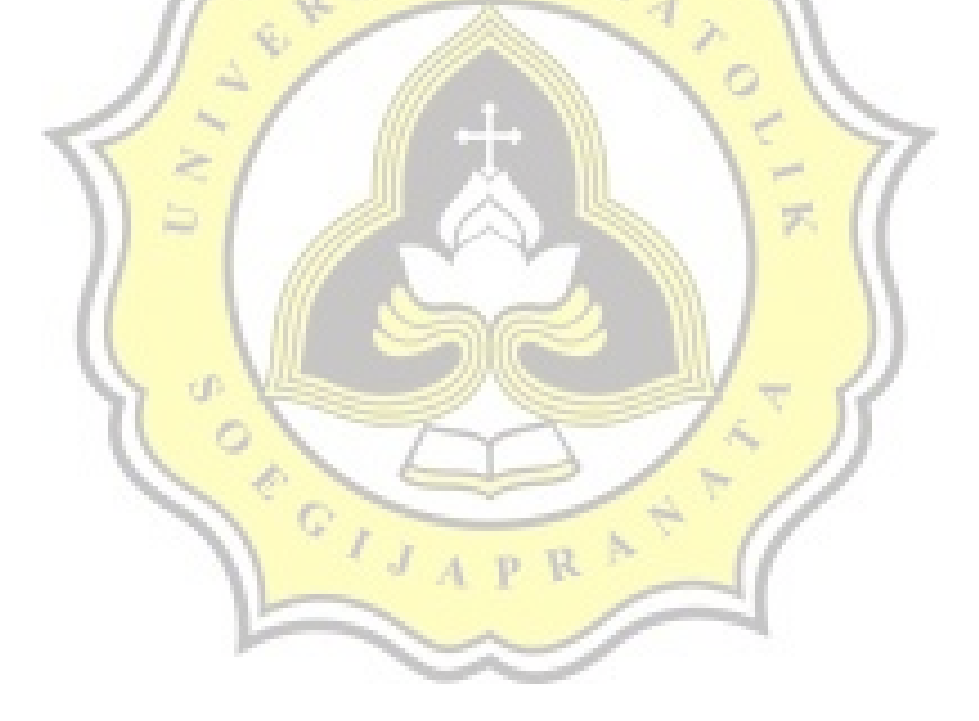

### **DAFTAR SCRIPT**

<span id="page-9-0"></span>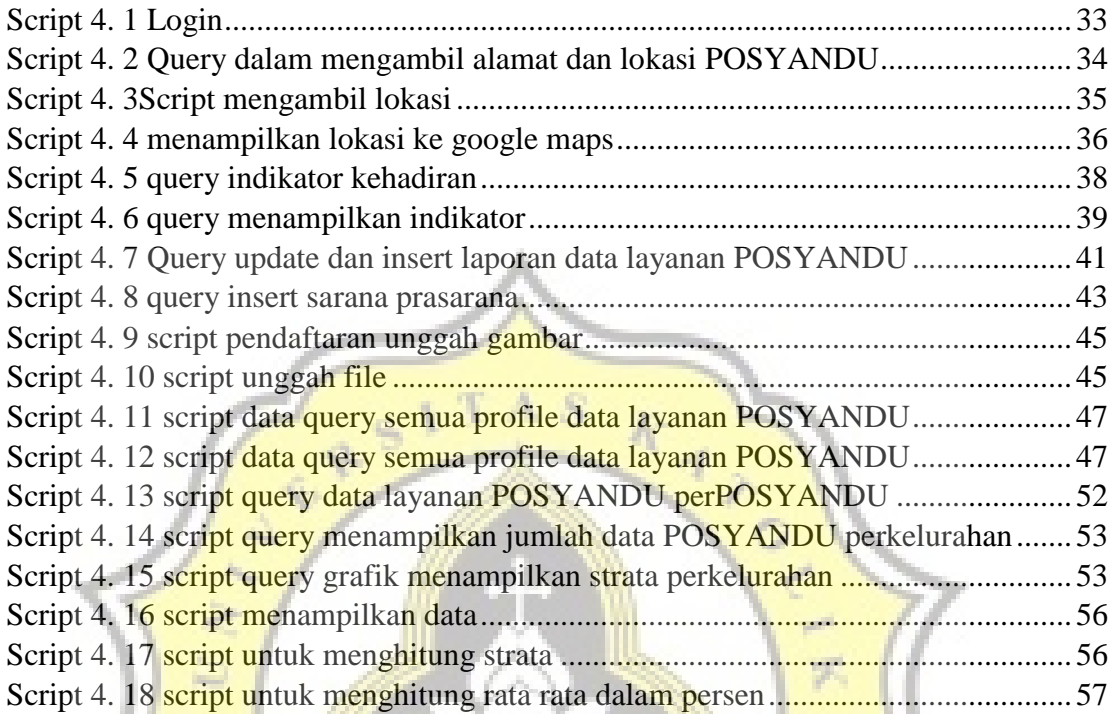

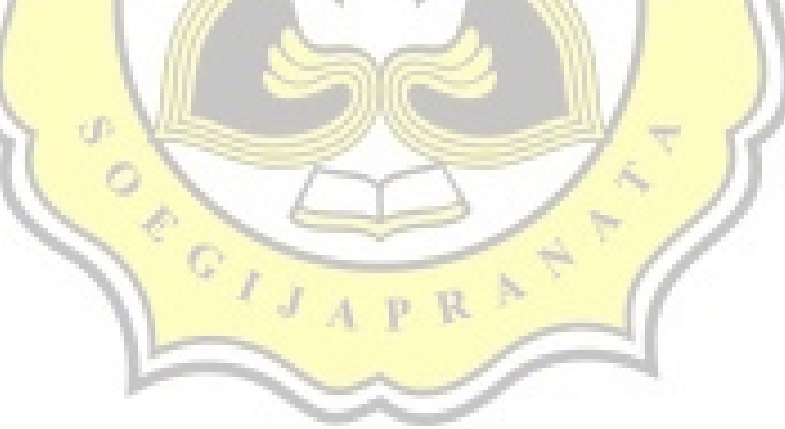